# SUPERCOM COMPUTER CLUB TECH TIMES

Volume 29 July 6, 2021

### Objective:

To bring the latest technology news to you, our members. Tips and suggestions will help you to keep your device(s) running smoothly and help you be aware of threats. Technical tips will be coming to you through our Technical Committee.

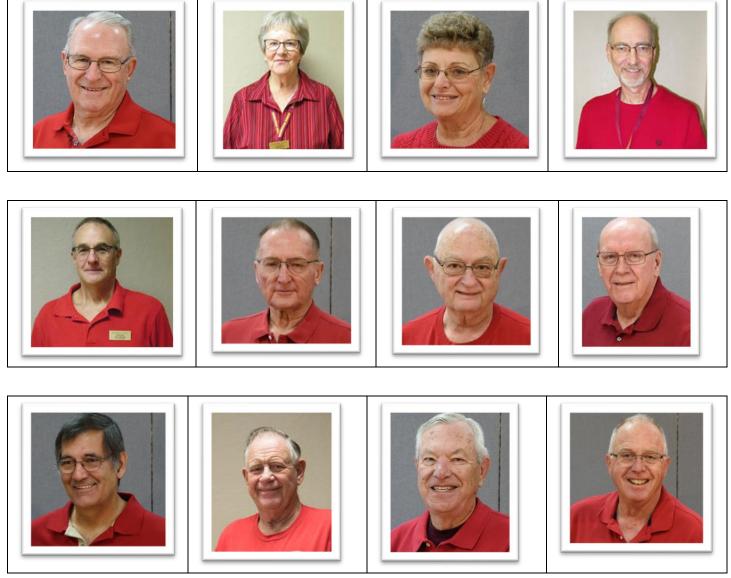

|--|

Our Tech Committee is available to our members in our park Monday through Friday from 9:00am – 5:00pm during the regular season November 1 – through March 31. Exceptions may apply if you work it out with the Tech. Some of our Techs are available using remote help also. Phone numbers are available in our club house. During Summer months, if you need assistance from your home and you don't have a phone number or email, please contact me and I can direct you to one of the Tech members.

If anyone is interested in helping with the Apple Products on an as needed basis, please see one of the above Tech Committee members.

# Greetings

Whether you are relaxing at the ocean, enjoying a camping trip, relaxing in the pool, enjoying the calming serenity of the lake, enjoying the coolness of the mountains or remodeling your home, we hope you are enjoying your summer to the fullest and are spending quality time with your family and friends!

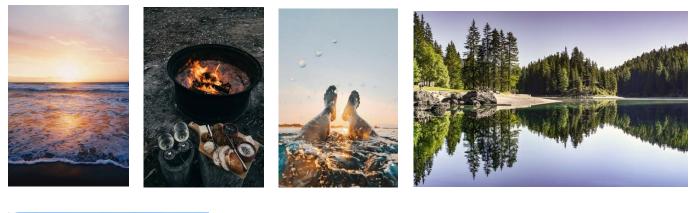

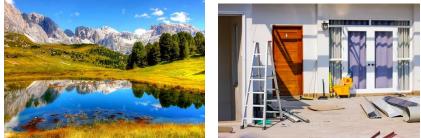

But....we still want to keep in touch with

you over the summer and bring you up-to-date on technology happenings. Unfortunately we don't have an update of what is happening at SuperSun as far as progress with our club's classroom or other improvements. Hopefully we will be pleasantly surprised! And.....Back to Normal!

Remember --- All links in our Tech Times Newsletter are safe to click on.

#### Remember......DO YOUR MAINTENANCE TO YOUR COMPUTERS and KEEP IT UPDATED!!

\*\*\*\*\*\*

### Stay Informed!

All Communications from the Club will be on our Website (www.supercomcc.org) and our Facebook Page

To join our Facebook Page, ask to join the group known as SuperCom Computer Club. You must be a current member of the computer club, a current resident and agree to the rules.

After your request, an administrator or moderator will approve your request if all questions have been answered and we have verified you are a resident and a current member.

\*\*\*\*\*\*\*

#### Submitted by Rick Heesen:

I've received an email from Microsoft asking for billing details and threatening the end of my Outlook.com account. Contacting Microsoft resulted in referral to a support alias, but no answer. Is this a problem or a forgery?

You're right to be suspicious: this definitely sounds like a phishing expedition.

Phishing is the #1 way accounts are hacked and credentials stolen.

Phishing

Phishing is an email message trying to trick you into handing over confidential information or installing malware. One form involves misleading links that take you to fake sites and ask you to sign in. Another uses attachments to deliver malware. Whenever you're not 100% certain, visit the website manually, using your own bookmark or typing in the URL by hand. If needed, reach out the company's support, but above all, avoid the suspicious email.

## The misleading link

The bad guys, or *phishers*, create an email that looks *very much* like an official message from an important entity, like eBay, Microsoft, PayPal, or your bank. The email insists you visit a site *via a link in the email*. The site it takes you to looks very official and proper. You're then prompted to enter personal information, like signing in to verify your account.

Fall for it, and you've just handed over your personal information to a thief.

The trick is that a link can look like one thing and yet take you somewhere else.

<u>https://askleo.com/phishing\_how\_to\_know\_it\_when\_you\_see\_it/</u> (For complete article)

\*\*\*\*\*\*

Submitted by Steve Andreasen:

## How to opt out of Amazon Sidewalk: Follow these steps to disable new WiFi feature on your Ring camera or Alexa device

Compatible devices have been automatically enrolled in the new Amazon Sidewalk feature, which means you have to manually opt out if you don't want to participate. Author: Ryan Haidet Published: 7:02 AM PDT June 8, 2021 Updated: 7:02 AM PDT June 8, 2021

CLEVELAND — You've probably been hearing a lot about <u>Amazon Sidewalk</u> throughout the last few weeks and how <u>the new feature</u> will share your WiFi connection to create a "neighborhood network." As the new <u>Amazon Sidewalk option launches today</u>, compatible devices have been automatically enrolled in the program -- which means you need to take action to manually opt out if you don't want to participate (instructions below).

#### What is Amazon Sidewalk?

"Amazon Sidewalk is a shared network that helps devices work better," <u>the company explains</u>. "Operated by Amazon at no charge to customers, Sidewalk can help simplify new device setup, extend the low-bandwidth working range of devices to help find pets or valuables with Tile trackers, and help devices stay online even if they are outside the range of their home wifi."

# RELATED: Verify: Yes, Amazon Sidewalk can make your WIFI network more susceptible to a hack

#### How can I opt out?

People with Amazon devices – including Ring cameras – are automatically enrolled in the Amazon Sidewalk feature. If you don't want to participate, you need to <u>follow these steps</u> to deactivate Amazon Sidewalk from your Ring account:

Open your Ring app.

Tap the three-lines in the upper left-hand corner of the screen.

Tap Control Center.

Tap Sidewalk.

Tap the Sidewalk slider button.

You will see a screen asking you to confirm that you want to disable Sidewalk.

Confirm that you wish to disable Sidewalk.

Repeat the above procedure to opt back in to Sidewalk.

Here's how to <u>disable Amazon Sidewalk using Alexa</u>: Open the Alexa app. Open more (three lines) and select Settings. Select Account Settings. Select Amazon Sidewalk. Turn Amazon Sidewalk on or off for your account. https://www.abc10.com/amp/article/tech/amazon-sidewalk-ring-opt-out/95-f2b2a04c-b181-4361-bef3-79c81257c05b (complete article)

#### \*\*\*\*\*\*

#### Submitted by Rick Heesen:

I am trying to fix a computer that has malware preventing me from getting into regedit and Task Manager. It will not let me boot into safe mode. It will not let me install any anti-spyware or anti-virus software. I'm not sure where to go from here. It has stopped me from doing much of anything to get the malware off the computer. Any suggestions?

Sadly, this is all too common. <u>Malware</u> can be pretty sophisticated, and it can work hard to prevent you from removing it. That means you may be blocked from downloading or running <u>anti-malware</u> tools, or be prevented from running tools already on your machine that might help.

See the steps in the article below.....

https://askleo.com/remove-malware-that-blocks-downloads/ (complete article)

\*\*\*\*\*

#### Submitted by Rick Heesen:

It's pretty common when I work on someone's computer, I find one or more Driver Update apps in their Programs and Features list. Usually, I ask them about why they have it and suggest removing it. This article may give our club members some useful info about Driver Update apps and how and when to update their drivers.

How Do I Update Drivers on My Computer? - Ask Leo!

\*\*\*\*\*

#### Submitted by Rick Heesen:

Excerpt from full article: https://askleo.com/can-browser-extensions-see-my-bank-account/

#### **Browser extensions**

Browser extensions, also called add-ons or plugins, provide functionality the browser's features do not include. Examples include ad blockers, password managers, web clippers, security software, and more.

Most commonly, they're found in specific add-on repositories like <u>Microsoft's store for Edge</u>, <u>Chrome's store</u>, or <u>Firefox's</u>.

Often browser extensions make the rounds by nothing more than word-of-mouth advertising as people use them to resolve issues or add functionality.

#### Can they see?

For extensions to perform their task, they need access to information within the browser. Sometimes that information is limited — perhaps the <u>URL</u> of the page you're visiting, and nothing more. Other times, that information seems unlimited.

While most browsers have a more granular permissions system, many extensions ask for, and get, access to everything.

*Everything* in this context means your browser settings, the pages currently displayed in your browser, and the content of every webpage you view.

\*\*\*\*\*

#### Submitted by Rick Heesen and Mike Gerkin:

Now for the big news you may want to hear OR you may NOT want to hear – It's time to let the crowd know about **Windows 11**. Here are some articles that go over some of the preliminary info the club might need to know about. I know this is a lot of information. This info is subject to change at Microsoft's whim. The final landscape may look vastly different than what's depicted here.

https://www.microsoft.com/en-us/windows/windows-11-specifications

https://docs.microsoft.com/en-us/windows-hardware/design/minimum/supported/windows-11supported-intel-processors

https://www.reviewgeek.com/90246/everything-we-know-about-windows-11-so-far/

https://www.howtogeek.com/737125/when-will-microsoft-stop-supporting-windows-10/

https://www.howtogeek.com/737186/whats-the-difference-between-windows-10-and-windows-11/

#### Mike Gerkin:

In reading through the hardware requirements to be able to run the newly announced, soon to be released, Windows 11, I find some disturbing guidelines. Here are three key ones that worry me because not all of our older computers will meet all the new requirements.

1. Windows 11 requires a 64-bit CPU;

2. Windows 11 requires TPM 2.0;

3. Windows 11 requires at least an 8th generation Intel processor or an AMD processor no earlier than 2019.

See these links to see more about Win Specs. Windows 11 Hardware Specifications Windows 11 Supported Intel Processors

Is this announcement a deviation from simply a Win 10 update because Windows 11 is going to cause many to have to buy a new computer? We may need to do some more homework or learn more in advance to know if our current computers are going to be up to accepting the Win 11 switch.

#### Will Your PC Run Win 11

Cross your fingers or get ready to buy a new computer.

Luckily, Win 10 will be supported until mid 2025.

#### \*\*\*\*\*

Looking forward to seeing everyone back for the 2021-2022 Season!!

Your Tech Team and

Rick Heesen, Mike Gerkin, Steve Andreasen and Peggy Bullock